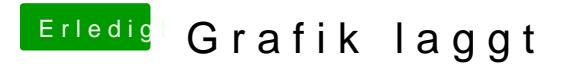

Beitrag von jboeren vom 6. Januar 2018, 22:46

Die Hardwarebeschleunigung ist nicht aktiv. Du hast "nur" 4MB Bildschirmsp du deine config.plist?